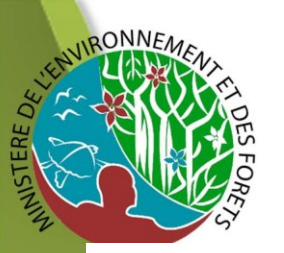

Colloque scientifique:

# **« RÔLE ET PLACE DES TRANSFERTS DE GESTION DES RESSOURCES NATURELLES RENOUVELABLES DANS LES POLITIQUES FORESTIÈRES ACTUELLES A MADAGASCAR »**

### 17-18 OCTOBRE HÔTEL PANORAMA - ANTANANARIVO

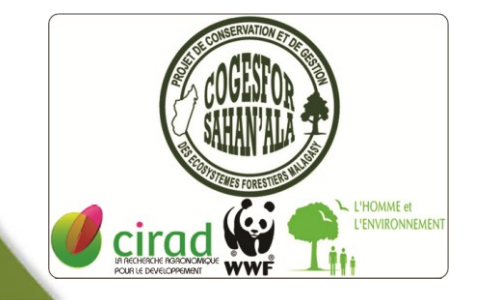

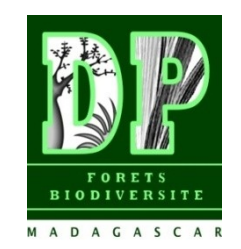

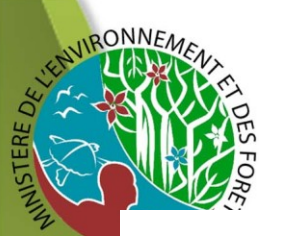

# **EVALUATION QUANTITATIVE DE LA MISE** EN ŒUVRE DE LA LOI GELOSE: **RECENSEMENT DES TG DANS 13 RÉGIONS DE MADAGASCAR**

### Alexio Clovis LOHANIVO Doctorant à l'ESSA/AM Stagiaire au MEF/DGF/DVRN

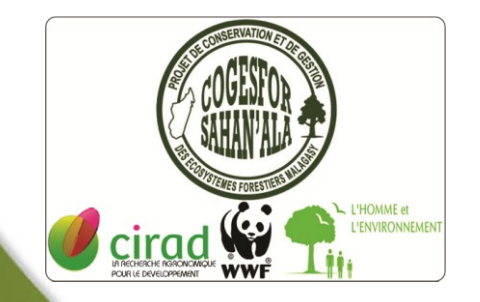

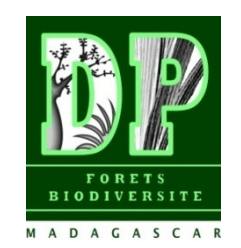

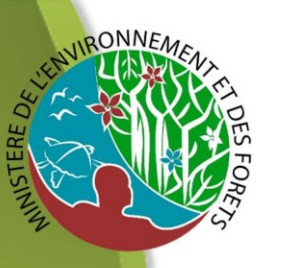

### **Problématique traitée**

**« Comment caractériser les transferts de gestion des ressources naturelles renouvelables et apprécier leur contribution au développement territorial ? »**

### **Objectif global**

**« Recenser les contrats de transferts de gestion des ressources naturelles renouvelables (TGRNR) à l'échelle nationale, les spatialiser et établir une fiche d'identité en vue d'apprécier la relation entre TGRNR, Aire Protégé et**

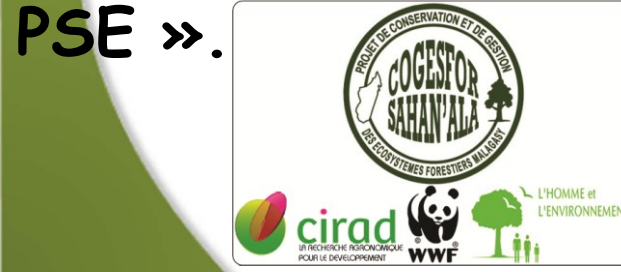

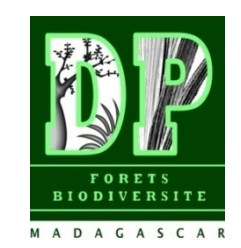

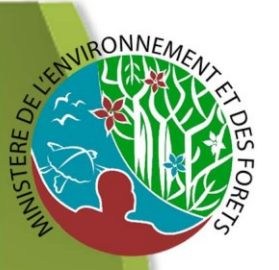

# **Plan de la présentation**

# I. Introduction

# II. Matériels et méthodes

# III.Résultats

# IV. Questions de réflexion

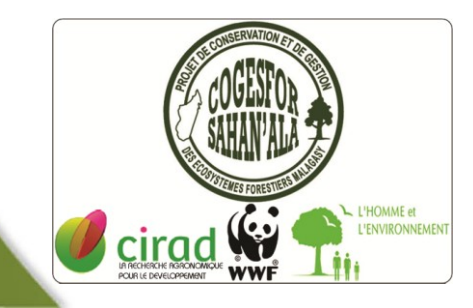

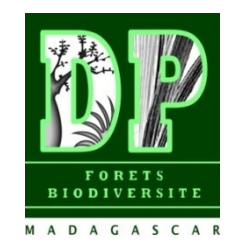

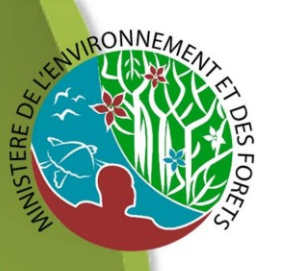

### **Objectifs spécifiques**

**OS<sup>1</sup>** Recenser l'ensemble des TGRNR de la nation auprès des services centraux et déconcentrés de l'administration forestière et de leurs partenaires et établir leur « fiche d'identité » au sein de la base de données SITG gérée par le Responsable des Transferts de Gestion du MEF ;

**OS<sup>2</sup>** Spatialiser l'ensemble des TGRNR recensés afin de dresser, en système « Laborde », une carte que le Service de gestion des bases de données de la direction générale du MEF pourra enrichir ;

**OS<sup>3</sup>** Réaliser des analyses statistiques et spatiales afin d'apprécier les relations entre TGRNR, Aire Protégé.

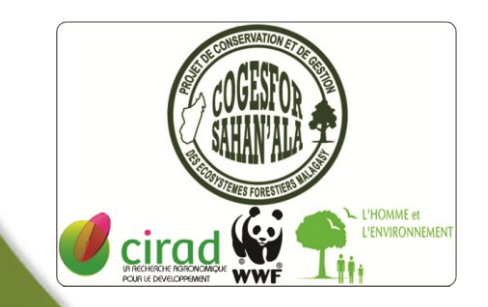

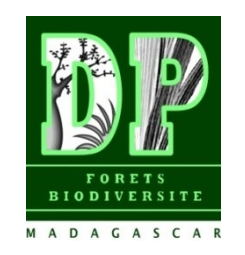

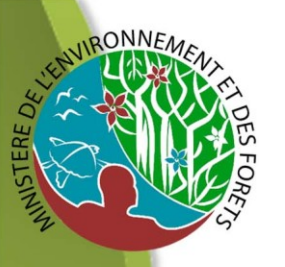

### **Hypothèses émises**

**HYP<sup>1</sup>** Les informations relatives aux TGRNR ne sont pas systématiquement communiquées à l'Administration Forestière qui en a pourtant besoin pour apprécier la nature et la portée des contrats impliquant des communautés de base dans la gestion des ressources forestières;

**HYP<sup>2</sup>** Il n'existe pas à ce jour une carte permettant d'apprécier l'emprise spatiale des TGRNR alors que leur localisation constitue un élément essentiel de leur appui et de leur contrôle par l'Administration Forestière;

**HYP<sup>3</sup>** Le recensement et la localisation des TGRNR permettent de constituer et d'alimenter des indicateurs essentiels de la mise en œuvre de la politique forestière et de l'intégration de la dimension environnementale dans les politiques publiques.

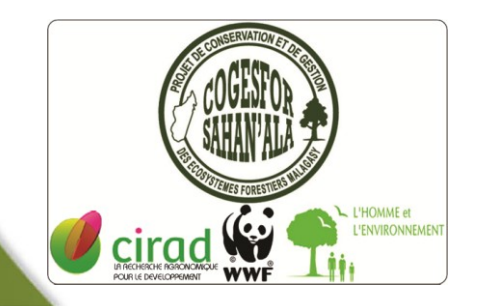

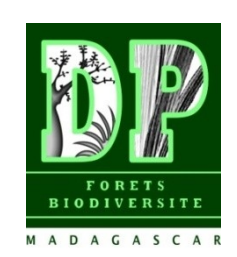

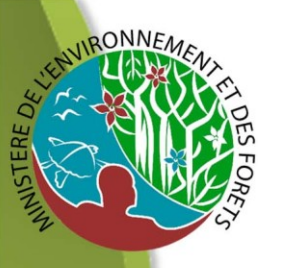

### **Résultats attendus**

 $R_1$  Une Liste des TGRNRs de la nation et les types de ressources transférées sous Excel;

**R2** Quatre couches SIG des TGRNRs recensés (1. Contrats initiaux, 2. contrats renouvelés et 3. Propositions de TGRNR et 4. Autres systèmes de gestion décentralisée des forêts sous le système Laborde Madagascar (.tab) ;

**R<sup>3</sup>** L'élaboration d'indicateurs essentiels permettant d'intégrer la politique forestière dans les autres politiques publiques.

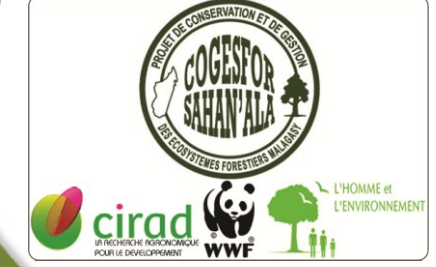

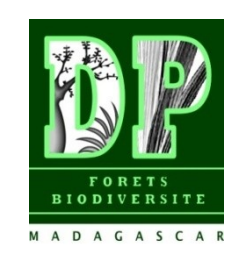

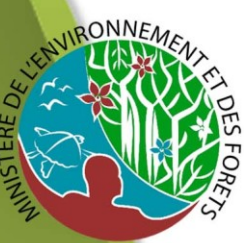

## **Matériels et méthodes**

### **13 régions administratives visitées**

#### Justification de la zone d'étude

- Nombre de livres disponibles au SAFDGR
- Nombre de types de ressources transférée
- Nombre d'organismes promoteurs

### Matériels et méthode

- Méthodes communes pour les 3 hypothèses : Revue des littératures (EndNote)
- 2. Méthodes spécifiques à chacune des hypothèses

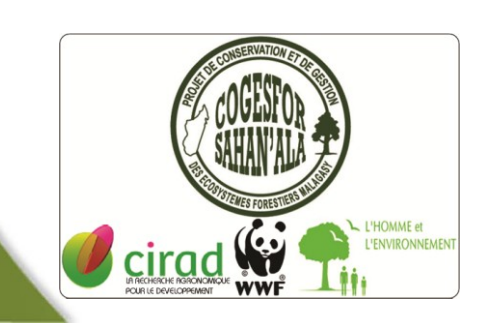

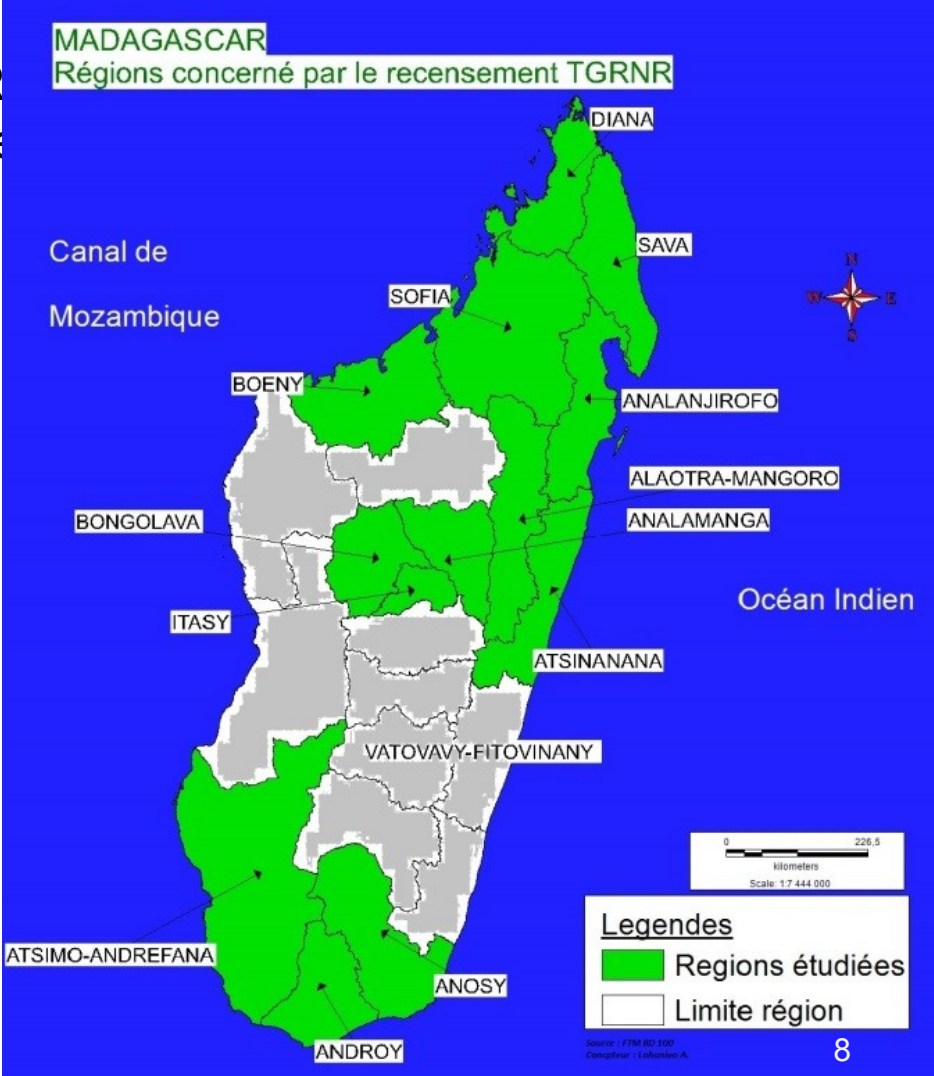

### **Matériels et méthodes**

<u>Spécifiques à chacune des hypothèses</u>

### **Hypothèse 1**

- Inventaire des livres COBA
- Entretiens avec les responsables régionaux au sein des institutions
- Saisie des informations sur les livres ou tableaux synthétiques
- 1. Attribuer une identité de COBA
- 2. Nom de COBA ou association
- 3. Numéro du récépissé
- 4. Date du récépissé
- 5. Type de ressource
- 6. Localisation des ressource
- 7. Système
- 8. Médiateur environnemental
- 9. Différents zonages (ha)
- 10. Superficie officiel (ha)
- 11. Différents niveaux d'attachement administratif
- 12. Situation du TG en 2013
- 13. Numéro de contrat
- 14. Date du contrat
- 15. ….
- 16. PV de délimitation
- 17. Date de délimitation
- 18. PV matérialisation
- $19.$  Date materialisation  $19.$   $\pm$   $19.$   $\pm$   $19.$
- Instruments de gestion
- Couches SIG
- Responsables techniques

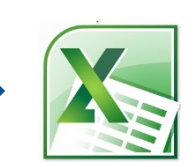

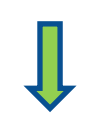

- 4 Listes TG par
- région :
- 1. Contrats initiaux
- **Renouvélements**
- 3. Propositions
- 4. Autres systèmes

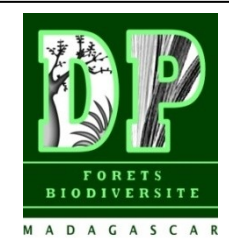

### **Matériels et méthodes**

S<sup>o</sup>spécifiques à chacune des hypothèses

### **Hypothèse 2**

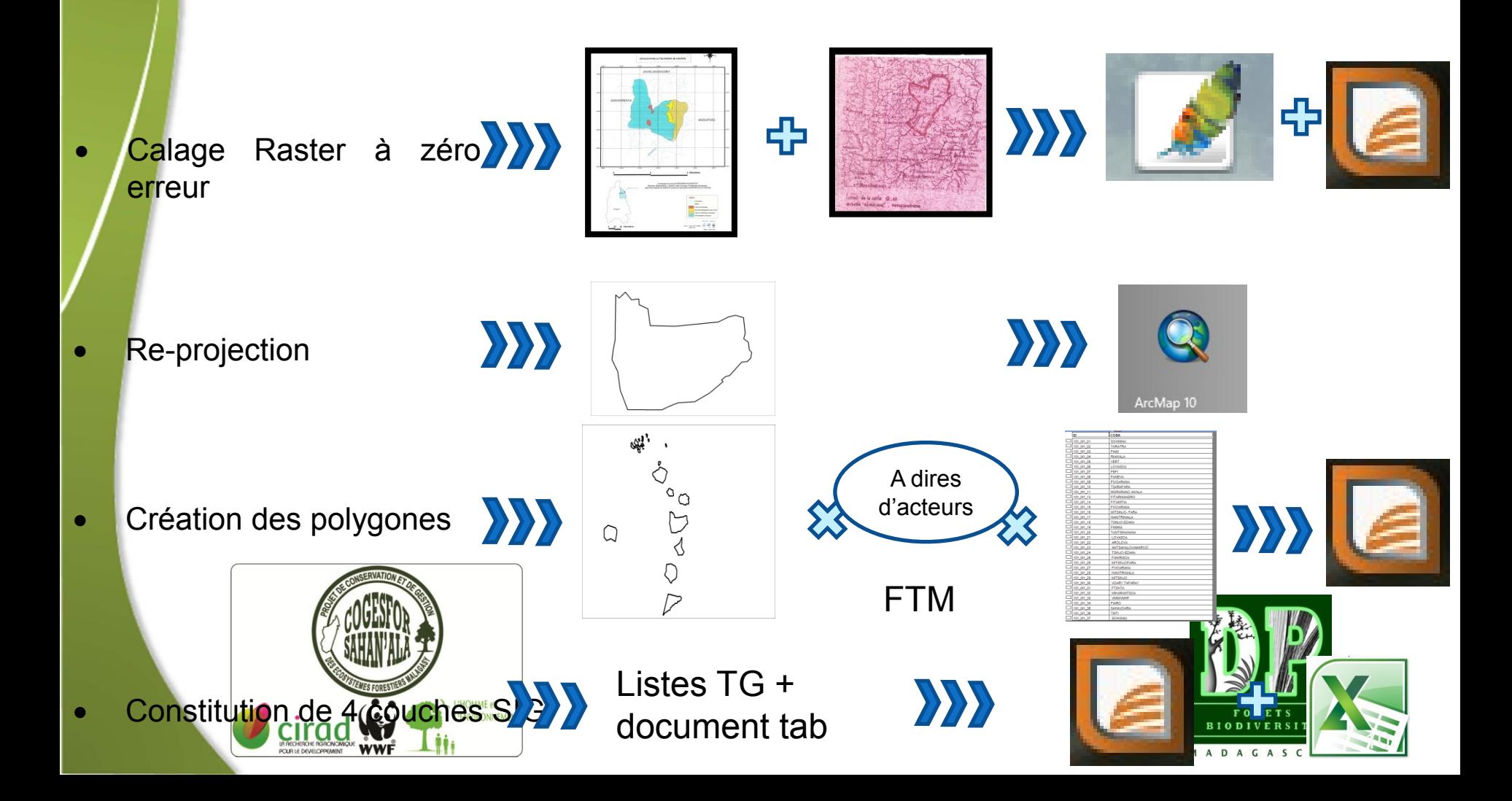

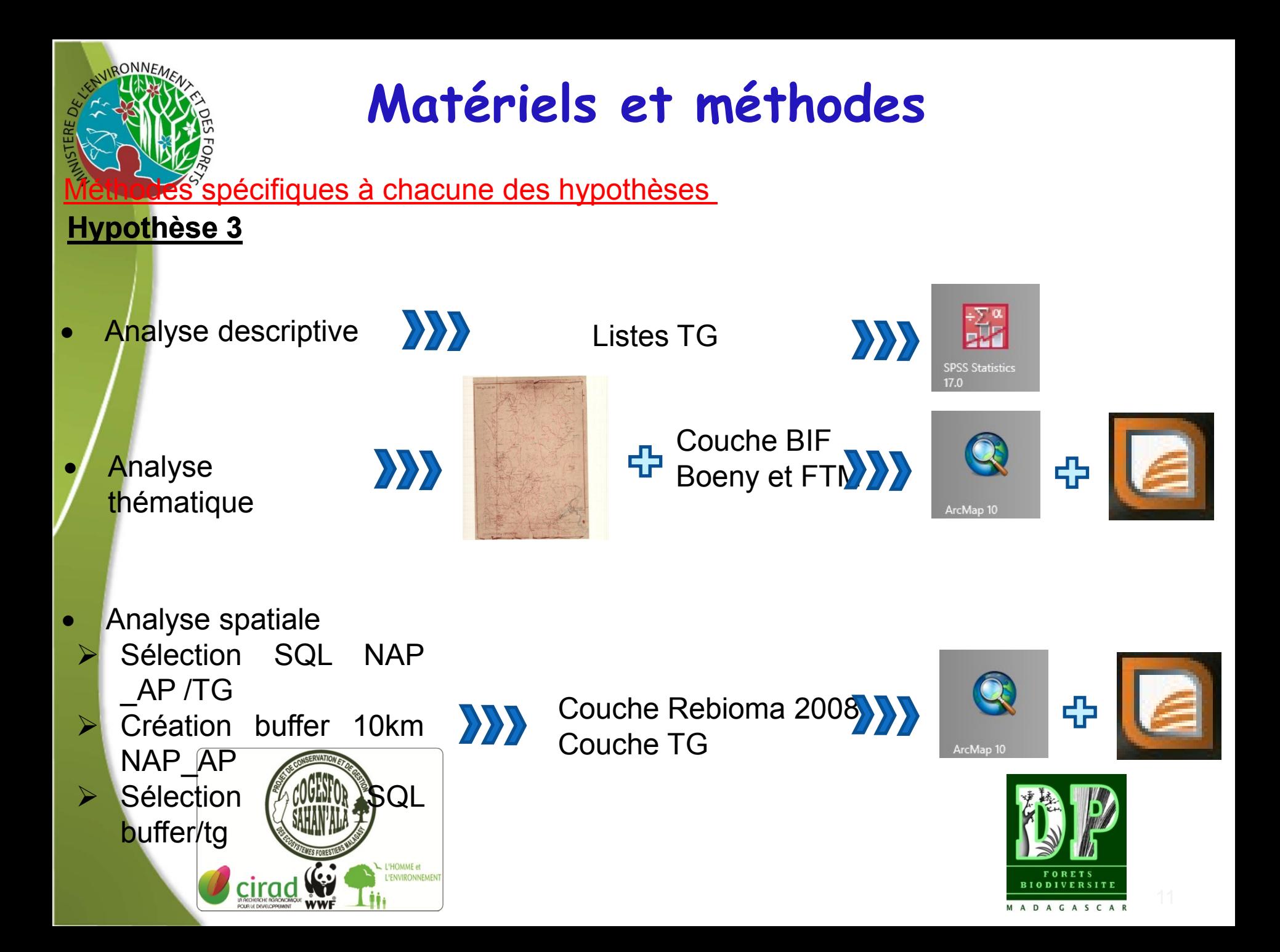

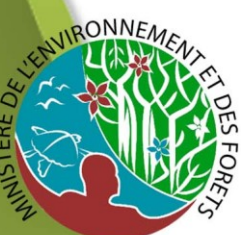

Résultat<sub>1</sub> : Une Liste des TGRNRs sous Excel

16 organismes partenaires  $\approx$  754 contrats<sub>1</sub>, contrats<sub>2</sub> et propositions

13 DREFs = 154 livres disponibles

 $\Rightarrow$  896 contrats<sub>1</sub>, 192 contrats renouvelés, 189 propositions et 44 autres systèmes

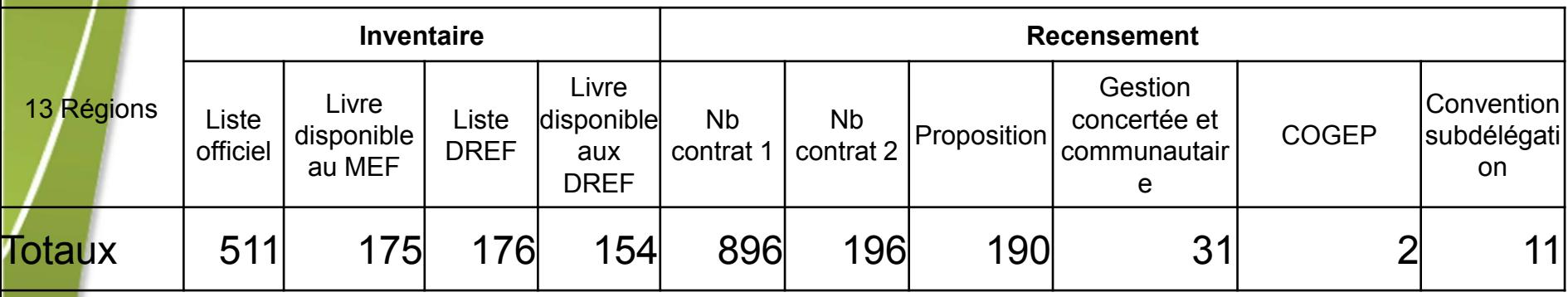

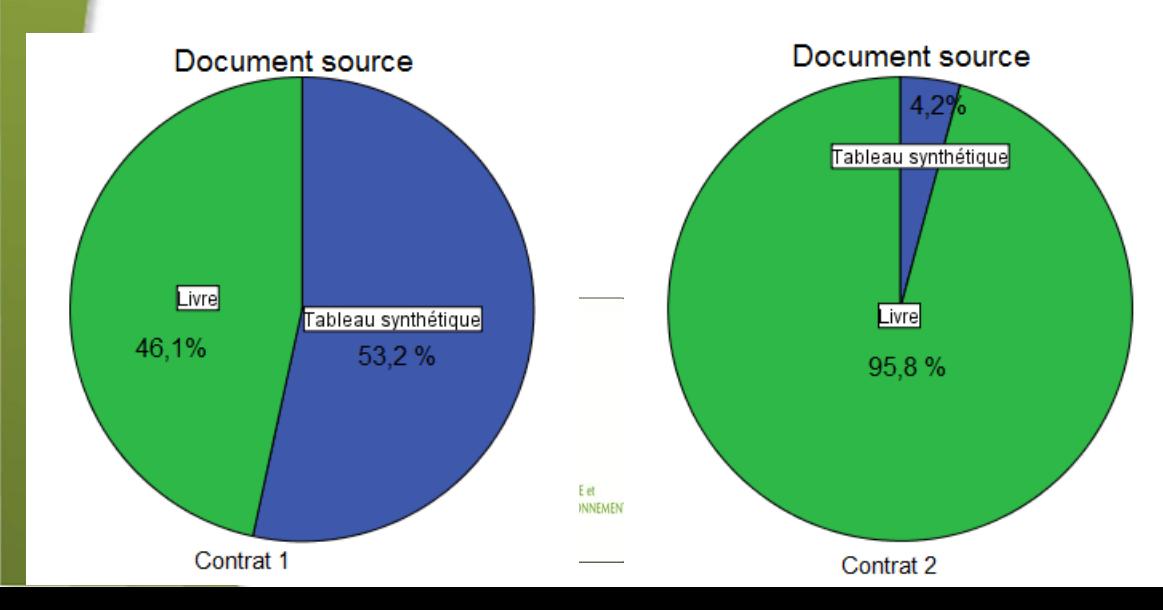

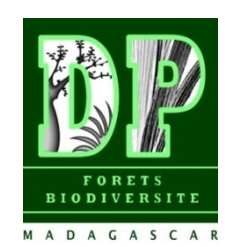

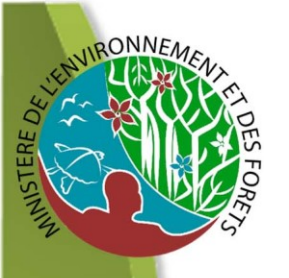

### Résultat<sub>2</sub>: Quatre couches SIg

- 1. 1326 polygones
- 2. (4) Catalogues de métadonnées
- Contrat 1 (896)
- (196)
- Propositions (190)
- Contrat 2 Autre systèmes (44)

Contrat 1 : 22% de NR relatives au type (gelose/GCF) contrat al NR relatives au type (gelose/GCF) Propositions : 1% de NR

Autres système : 0% de NR

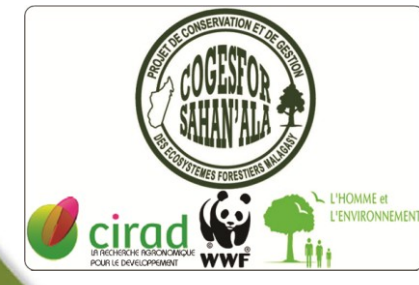

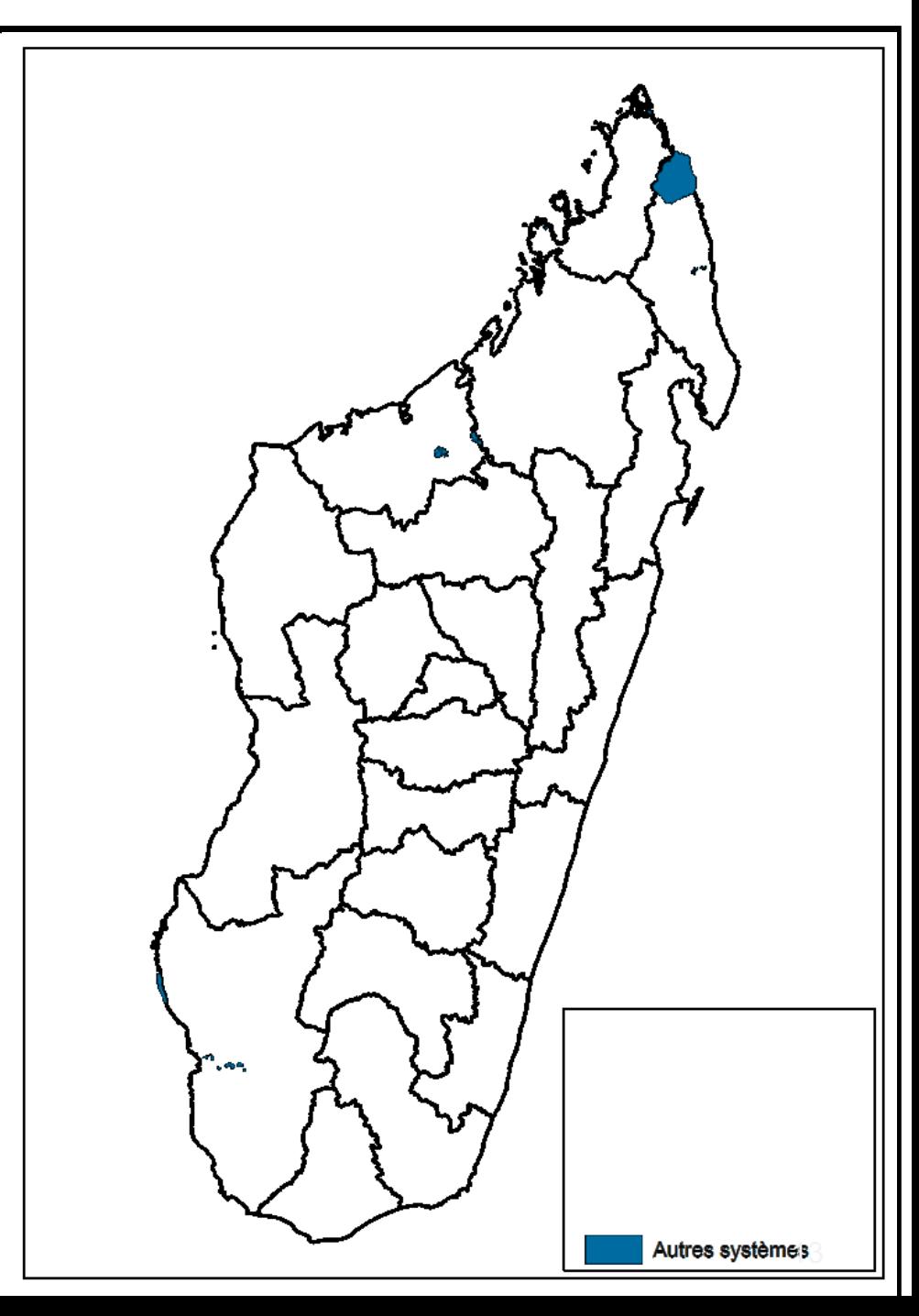

#### <u>Résultat<sub>2</sub></u>: Quatre couches Sig Évolution des systèmes et contrats

**QONNE** 

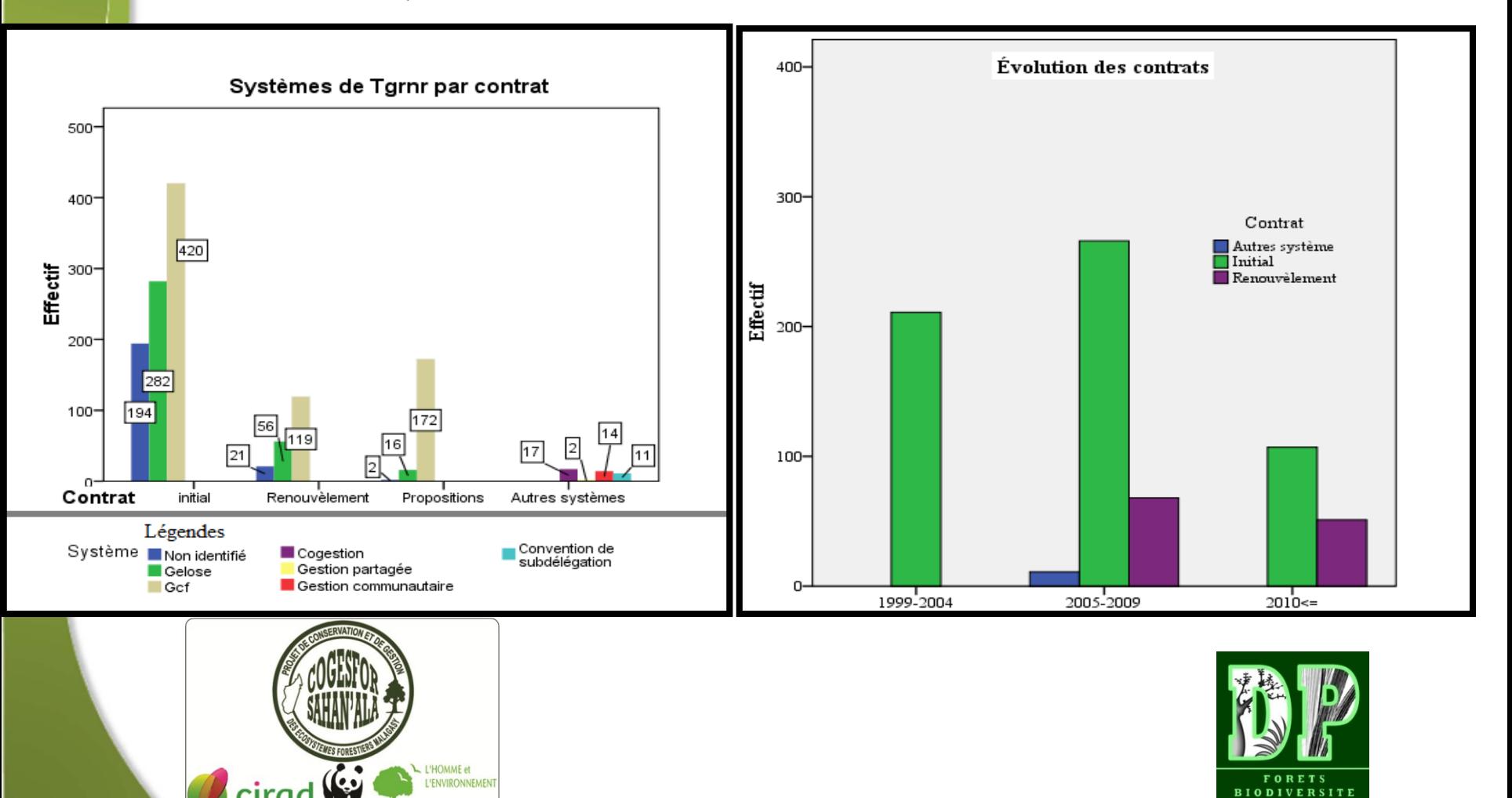

### Résultat<sub>3</sub>: Les indicateurs essentiels

#### Étendue et couverture des forêts objets de transferts

Contrats initiaux : 24% de surfaces sont non identifiées.

1 638 783,73 ha de forêts sont transférées aux premiers contrats :

- Min 6 ha, LOVASOA, GCF, forêt naturelle humide de MAROMITSIOKY, Soanierana, Soanierana, Fort Dauphin, conclu le 07/12/2005;
- Max 68 922 ha, MAGNASOA TANE, gelose, 881/03 MININTER/DIRAT/SATG/ASS, 16/03/2003, Beombe, Maroahitse, Ampahiny, conclu le 16/12/2005, renouvelé le 06/12/2010 pour 10 ans.

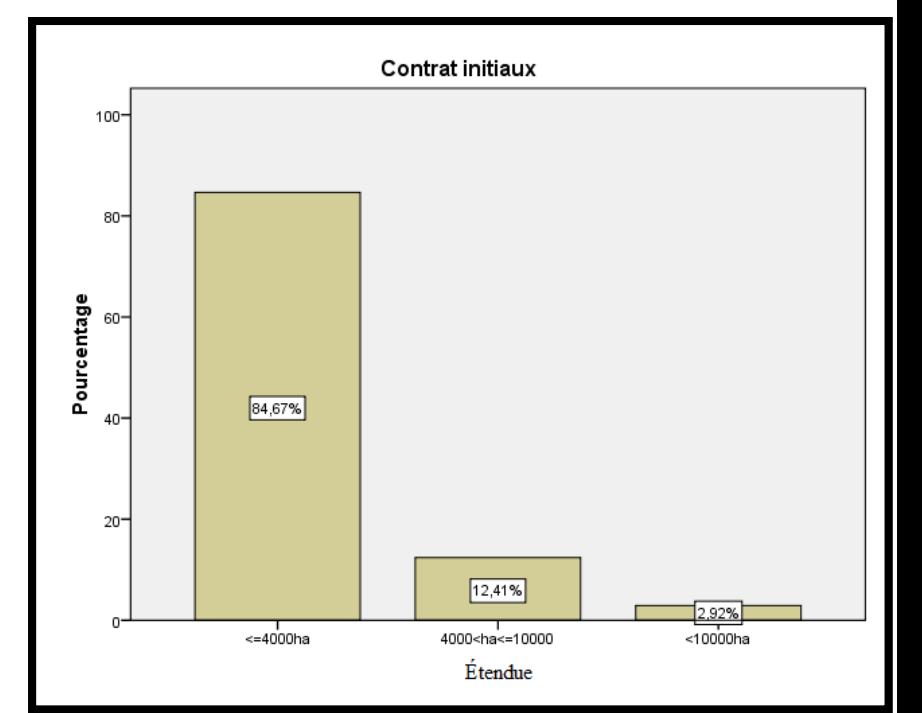

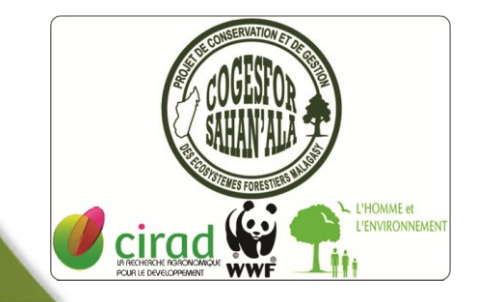

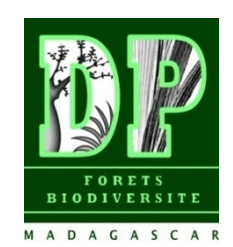

### Résultat<sub>3</sub>: Les indicateurs essentiels

Étendue et couverture des forêts objets de transferts

Renouvèlement : 13% de surfaces sont non identifiées. 346 246,62 ha de forêts font l'objet d'un renouvellement

- Min 8,86 ha, FANIRISOA, forêts naturelles d'Ambohirano, gelose, Marikanjaka, Merikanjaka, Manjakandriana, C1 le 24/07/2003, C2 le 04/05/2012
- Max 38 794 ha, MAEVASOA, forêts sèches de Zamasy, GCF, Zamay, Androka Vaovao, Ampanihy, C1 le , C2 le 04/12/2011 pour 10 ans

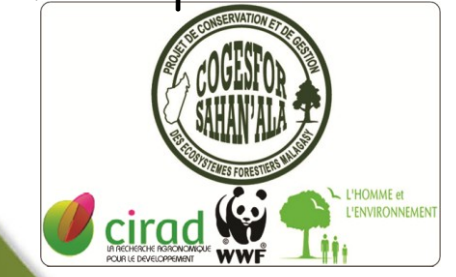

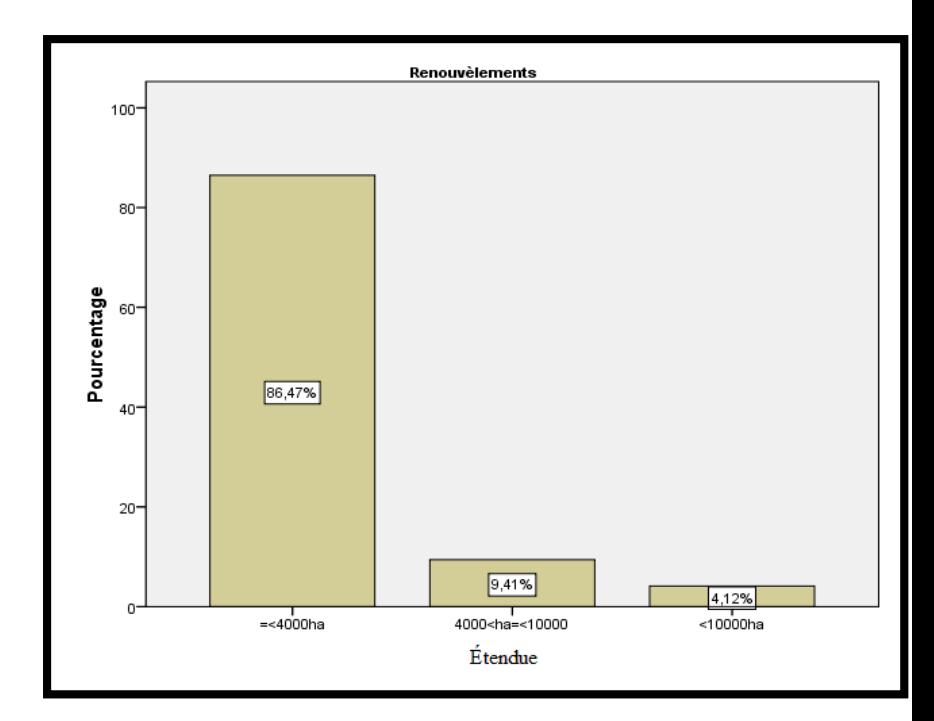

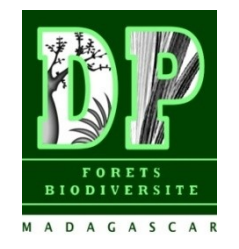

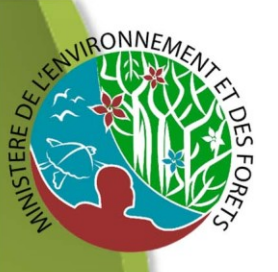

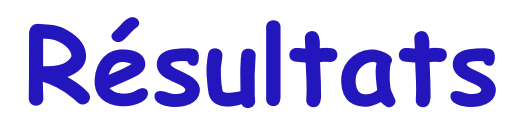

#### Résultat<sub>3</sub>: Les indicateurs essentiels

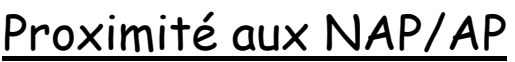

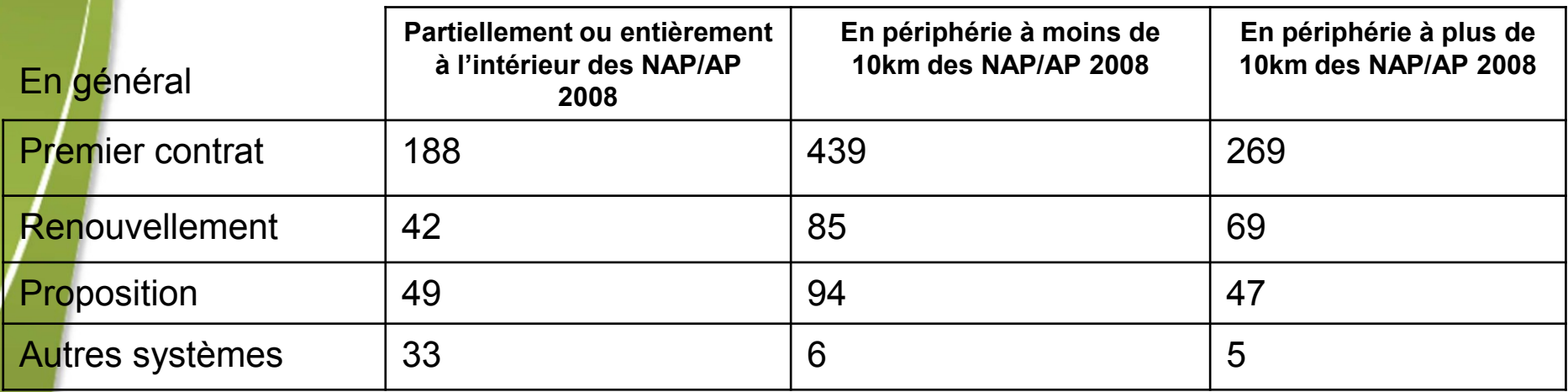

### TG après création des NAP

• 196 contrats (396 385 ha) concernant des contrats 1 qui ont été renouvelés > 346 246 ha après renouvellement

•11 (21 428 ha) contrats geloses  $\approx$  21 428 ha autres systèmes (conventions de

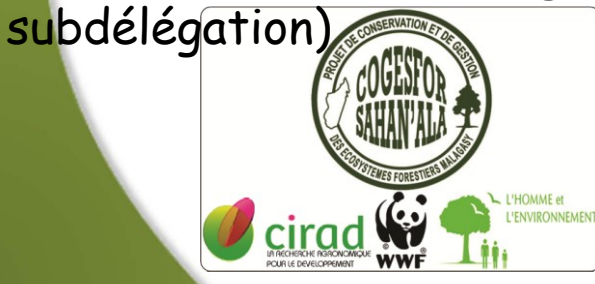

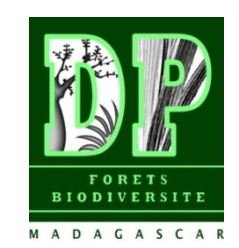

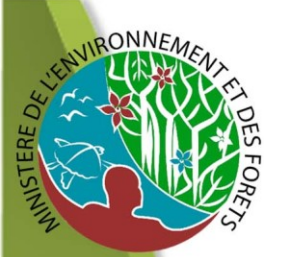

# **Questions de réflexion**

Comment le service technique peut-il assumer ses responsabilités dans le cadre de TGRNR ?

Comment mener à bien la résolution des problèmes fonciers ruraux énumérés dans la loi Gelose ?

Cette politique ne mérite pas-t-elle d'être remise à jour au lieu d'envisager une nouvelle politique ?

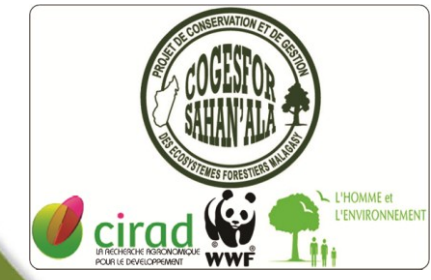

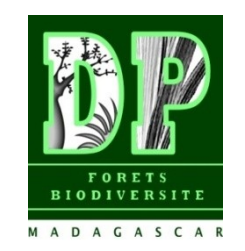

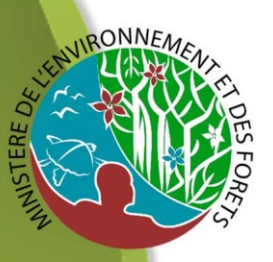

# **Conclusion**

Les 3 objectifs fixés sont tous atteints. Nouvelles base de données sont à déposer à l'administration forestière centrale:

- Liste des COBAs ou associations
- Données géographiques
- Surface estimatives
- Autres variables permettant de faire des analyses plus approfondies

 $\Rightarrow$  une carte d'appréciation peut être dressée.

Les indicateurs élaborés permettent de voir des améliorations à faire et de donner une piste pour continuer les travaux de

thèse.

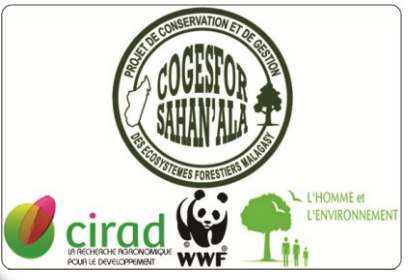

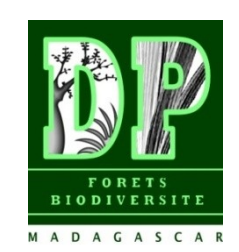